Приложение № 5 к основной общеобразовательной программе среднего общего образования

# **РАБОЧАЯ ПРОГРАММА УЧЕБНОГО ПРЕДМЕТА «ИНФОРМАТИКА»**

## **10-11 класс**

**(срок реализации 2 года)**

## **БАЗОВЫЙ УРОВЕНЬ**

Составитель: *Герасимова Анастасия Вячеславовна*, учитель информатики высшей квалификационной категории МКОУ «Новосидоровская средняя общеобразовательная школа имени 25 героев 12 пограничной заставы»

с. Новая Сидоровка 2021 год

## **СОДЕРЖАНИЕ**

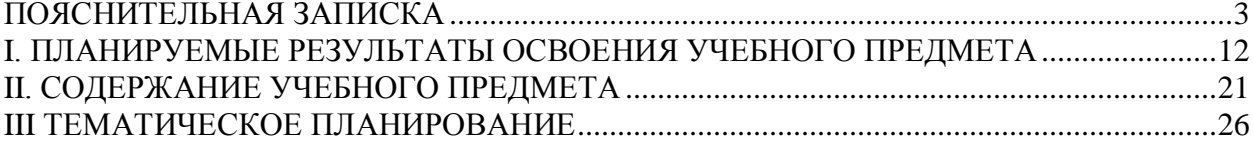

## **ПОЯСНИТЕЛЬНАЯ ЗАПИСКА**

<span id="page-2-0"></span>Рабочая программа учебного предмета «Информатика» среднего общего образования составлена на основе:

− Федерального закона «Об образовании в РФ» от 29.12.2012 г. № 273-ФЗ (3);

требований Федерального государственного образовательного стандарта среднего общего образования, предъявляемых к результатам освоения средней образовательной программы;

авторской программы по информатике Босовой Л.Л. (Информатика. Программы для общеобразовательных организаций: 2–11 классы. Учебное издание / Автор-составитель: М. Н. Бородин.-М.: БИНОМ. Лаборатория знаний, 2015.-576 с. табл.);

− Федеральный перечень учебников, рекомендованных (допущенных) Министерством образования и науки Российской Федерации к использованию в образовательном процессе в общеобразовательных учреждениях;

− Федерального базисный учебный план для образовательных учреждений, реализующих программы общего образования (Приказ Министерства образования от 09.03.2004 № 1312);

СанПиН 2.4.4.3172-14 (Постановление Главного государственного санитарного врача РФ «от 04.07.2014 № 41);

основных направлений программ, включенных в структуру основной образовательной программы;

требований к уровню подготовки обучающихся для проведения единого государственного экзамена по информатике.

Рабочая программа учебного предмета «Информатика» на уровне среднего общего образования составлена с учетом примерной основной образовательной программы среднего общего образования (одобрена решением федерального учебно-методического объединения по общему образованию; протокол от 28 июня 2016 г. № 2/16-з).

#### **Цели реализации программы:**

обеспечение дальнейшего развития информационных компетенций выпускника, его готовности к жизни в условиях развивающегося информационного общества и возрастающей конкуренции на рынке труда.

## **Задачами реализации программы учебного предмета являются:**

сформированность представлений о роли информатики, информационных и коммуникационных технологий в со временном обществе;

− сформированность основ логического и алгоритмического мышления;

сформированность умений различать факты и оценки, сравнивать оценочные выводы, видеть их связь с критериями оценок и связь критериев с определённой системой ценностей, проверять на достоверность и обобщать информацию;

сформированность представлений о влиянии информационных технологий на жизнь человека в обществе; понимание социального, экономического, политического, культурного, юридического, природного, эргономического, медицинского и физиологического контекстов информационных технологий;

− принятие правовых и этических аспектов информационных технологий; осознание ответственности людей, вовлечённых в создание и использование информационных систем, распространение информации;

создание условий для развития навыков учебной, проектной, научноисследовательской и творческой деятельности, мотивации обучающихся к саморазвитию.

## **Вклад учебного предмета в достижение целей основного общего образования**

Современный этап развития России, определяемый масштабными социальноэкономическими преобразованиями внутри страны и общемировыми тенденциями перехода к информационному обществу, предполагает высокий уровень адаптации выпускника школы к жизни и работе в высокотехнологичной наукоёмкой среде. Соответствующий социальный заказ отражен в Указах Президента РФ, решениях Правительства РФ и международных документах (Приоритетные направления науки, технологий и техники и перечень критических технологий РФ, Федеральная целевая программа «Электронная Россия», государственная инициатива «Наша новая школа», Окинавская хартия глобального информационного общества, Болонская декларация и др.).

Формирование фундаментальных представлений, касающихся информационной составляющей современного мира, создания и использования информационных и коммуникационных технологий (ИКТ) — прерогатива школьного курса информатики. Его изучение обеспечит школьникам более широкие возможности реализации индивидуальных образовательных запросов; будет способствовать повышению уровня адаптации выпускника школы к жизни и работе в современном информационном обществе; даст дополнительные гарантии получения качественного бесплатного конкурентоспособного образования, которое невозможно без знания информатики и ИКТ; положительно скажется на уровне подготовки выпускников школы, которые будут иметь необходимые компетенции для получения профессионального образования.

#### **Общая характеристика учебного предмета**

Информатика — это научная дисциплина о закономерностях протекания информационных процессов в различных средах, а также о методах и средствах их автоматизации.

Общеобразовательный предмет информатики отражает:

сущность информатики как научной дисциплины, изучающей закономерности протекания информационных процессов в различных средах (системах);

основные области применения информатики, прежде всего информационные и коммуникационные технологии, управление и социальную сферу;

междисциплинарный характер информатики и информационной деятельности.

Методы и средства информатики с каждым днём всё больше проникают во все сферы жизни и области знания. Изучение информатики в школе важно не только для тех учащихся, которые планирует стать специалистами, разрабатывающими новые информационные технологии; не менее важно оно и для тех, кто планирует стать в будущем физиком или медиком, историком или филологом, руководителем предприятия или политиком, представителем любой другой области знаний или профессии.

Курс информатики средней школы является завершающим этапом непрерывной подготовки школьников в области информатики и ИКТ; он опирается на содержание курса информатики основной школы и опыт постоянного применения ИКТ, дает теоретическое осмысление, интерпретацию и обобщение этого опыта. Согласно ФГОС среднего (полного) общего образования курс информатики в старшей школе может изучаться на базовом или на углублённом уровне.

Результаты базового уровня изучения предмета ориентированы, в первую очередь, на общую функциональную грамотность, получение компетентностей для повседневной жизни и общего развития. Они включают в себя:

понимание предмета, ключевых вопросов и основных составляющих элементов изучаемой предметной области;

умение решать основные практические задачи, характерные для использования методов и инструментария данной предметной области;

осознание рамок изучаемой предметной области, ограниченности методов и инструментов, типичных связей с некоторыми другими областями знания.

Результаты углублённого уровня ориентированы на получение компетентностей для последующей профессиональной деятельности как в рамках данной предметной области, так и в смежных с ней областях. Они включают в себя:

− овладение ключевыми понятиями и закономерностями, на которых строится данная предметная область, распознавание соответствующих им признаков и взаимосвязей, способность демонстрировать различные подходы к изучению явлений, характерных для изучаемой предметной области;

умение решать как некоторые практические, так и основные теоретические задачи, характерные для использования методов и инструментария данной предметной области;

− наличие представлений о данной предметной области как целостной теории (совокупности теорий), основных связях с иными смежными областями знаний.

Содержание курса информатики в старшей школе ориентировано на дальнейшее развитие информационных компетенций выпускника, готового к жизни и деятельности в современном высокотехнологичном информационном обществе, умение эффективно использовать возможности этого общества и защищаться от его негативных воздействий.

Все ученики, изучающие информатику на базовом уровне, должны овладеть ключевыми понятиями и закономерностями, на которых строится предметная область информатики.

Каждый ученик, изучивший курс информатики базового уровня, может научиться выполнять задания базового уровня сложности, входящие в ЕГЭ.

Мотивированный ученик, изучивший курс информатики базового уровня, должен получить возможность научиться выполнять большинство заданий повышенного уровня сложности, входящих в ЕГЭ.

Особо мотивированный ученик, изучивший курс информатики базового уровня, должен получить возможность научиться выполнять отдельные задания высокого уровня сложности, входящих в ЕГЭ.

#### **Перечень методов организации учебной деятельности**

Программой предусмотрено использование различных организационных форм работы с учащимися: урочная (уроки одновозрастные и разновозрастные) и внеурочная деятельность.

Предполагается использование следующих педагогических технологий и методов обучения:

- − электронное обучение и дистанционные образовательные технологии;
- проблемное обучение;
- − развивающее обучение;
- игровые технологии;
- − коллективные и групповые;
- − метод проектов;
- лекции:
- компьютерные практикумы;
- − консультации и др.

Теоретический материал излагается в виде проблемных лекций, направляющих текстов и сопровождается электронными образовательными ресурсами. При изучении учебного предмета «Информатика» предполагается проведение непродолжительных практических работ (20-25 мин), направленных на отработку отдельных технологических приемов, а также практикума – интегрированных практических работ (проектов), ориентированных на получение целостного содержательного результата, осмысленного и интересного для учащихся. На практических занятиях акцент делается на самостоятельную работу учащихся по освоению содержания программы.

#### **Описание места учебного предмета в учебном плане**

Учебный предмет «Информатика» входит в предметную область «Математика и информатика».

В учебном плане на освоение учебного предмета «Информатика» на уровне среднего (полного) общего образования отводится 67 часов из расчета:

34 часа – 10 класс,

33 часа – 11 класс.

## **Учебно-методическое обеспечение**

*Литература*

1. Информатика. 10–[11 классы. Базовый уровень: методическое пособие / Л.Л. Босова,](https://lbz.ru/metodist/iumk/informatics/files/bosova-10-11-bu-met.pdf)  [А.Ю. Босова.](https://lbz.ru/metodist/iumk/informatics/files/bosova-10-11-bu-met.pdf)

2. Информатика. 10–[11 классы. Базовый уровень: примерная рабочая программа / Л.Л.](https://lbz.ru/metodist/iumk/informatics/files/bosova-10-11-bu-prog.pdf)  [Босова, А.Ю. Босова](https://lbz.ru/metodist/iumk/informatics/files/bosova-10-11-bu-prog.pdf)

3. Информатика. 10 класс. Базовый уровень: учебник / Босова Л.Л., Босова А.Ю. — М.: БИНОМ. Лаборатория знаний;

4. Информатика. 11 класс. Базовый уровень: учебник / Босова Л.Л., Босова А.Ю. – М.: БИНОМ. Лаборатория знаний;

5. [Информатика. 10 класс: самостоятельные и контрольные работы / Л.Л. Босова, А.Ю.](https://lbz.ru/books/740/10126/)  [Босова](https://lbz.ru/books/740/10126/)

6. Информатика. 11 класс: самостоятельные [и контрольные работы / Л.Л. Босова, А.Ю.](https://lbz.ru/books/740/10155/)  [Босова](https://lbz.ru/books/740/10155/)

7. Комплект цифровых образовательных ресурсов (далее ЦОР), размещенный на сайте издательства Бином (http://metodist.lbz.ru/authors/informatika/3/).

## *Интернет-ресурсы*

1. <http://elschool45.ru/> - Система электронного обучения с применением дистанционных образовательных технологий школьников Курганской области;

2. [http://fipi.ru](http://fipi.ru/) - Федеральное государственное бюджетное научное учреждение «Федеральный институт педагогических измерений» (Демоверсии, спецификации, кодификаторы ОГЭ 2015 год, открытый банк заданий ОГЭ);

3. [http://inf.сдамгиа.рф/](http://inf.%D1%81%D0%B4%D0%B0%D0%BC%D0%B3%D0%B8%D0%B0.%D1%80%D1%84/) - Материалы для подготовки к ГИА в форме ОГЭ;

4. [http://www.moeobrazovanie.ru/online\\_test/informatika](http://www.moeobrazovanie.ru/online_test/informatika) - «Мое образование» (Онлайн-тесты по информатике);

5. [http://fcior.edu.ru](http://fcior.edu.ru/) - Федеральный центр информационно-образовательных ресурсов (ФЦИОР);

6. <http://sc.edu.ru/> - Единая коллекция цифровых образовательных ресурсов;

7. <http://window.edu.ru/> - Единое окно доступа к цифровым образовательным ресурсам;

- 8. <http://konkurskit.org/> Сайт конкурса «КИТ».
- 9. <http://www.computer-museum.ru/index.php> Виртуальный компьютерный музей;

10. <http://videouroki.net/> - Видеоуроки по Информатике;

11. <http://interneturok.ru/> - Уроки школьной программы. Видео, конспекты, тесты, тренажеры;

12. <http://kpolyakov.narod.ru/index.htm> - Сайт К. Полякова. Методические материалы и программное обеспечение.

## **Материально-техническое обеспечение**

Оснащение учебного кабинета должно обеспечиваться оборудованием автоматизированных рабочих мест (АРМ) педагога и обучающихся, а также набором традиционной учебной техники для обеспечения образовательного процесса. АРМ включает не только компьютерное рабочее место, но и специализированное цифровое оборудование, а также программное обеспечение и среду сетевого взаимодействия, позволяющие педагогу и обучающимся наиболее полно реализовать профессиональные и образовательные потребности.

I. Специализированный программно-аппаратный комплекс педагога (СПАК). СПАК включает:

1. Персональный или мобильный компьютер (ноутбук) с предустановленным программным обеспечением и доступом к сети Интернет.

2. Интерактивное оборудование

2.1. Интерактивная доска

2.2. Проектор мультимедийный

2.3. Визуализатор цифровой (документ-камера)

3. Оборудование для тестирования качества знаний обучающихся

4. Копировально-множительная техника

5. Печатное, копировальное, сканирующие устройства (отдельные элементы или в виде многофункционального устройства, в соответствии с целями и задачами использования оборудования в образовательном процессе).

6. Прочее оборудование (фото- и (или) видеотехнику, гарнитуры, веб-камеры, графические планшеты, устройства для коммутации оборудования, устройства для организации локальной беспроводной сети и пр.).

II. Специализированный программно-аппаратный комплекс обучающихся (СПАК). СПАК включает:

1. Персональный или мобильный компьютер (ноутбук) с предустановленным программным обеспечением.

III. Обучающая цифровая лабораторная учебная техника (Комплект цифрового измерительного оборудования для проведения естественнонаучных экспериментов).

Обучающая цифровая лабораторная учебная техника включает:

1. Комплект цифрового измерительного оборудования для проведения естественнонаучных экспериментов.

2. Цифровой микроскоп.

3. Комплект лабораторных приборов и инструментов, микропрепаратов и пр., обеспечивающих корректную постановку экспериментов, наблюдений, опытов с использованием цифровой лабораторной учебной техники.

IV. Учебная техника для отработки практических действий и навыков, проектирования и конструирования.

Представлена наборами конструкторов, робототехники, тренажерами и пр., предназначенными для моделирования, технического творчества и проектной деятельности, отработки практических навыков в области безопасности жизнедеятельности, трудовых навыков и пр.

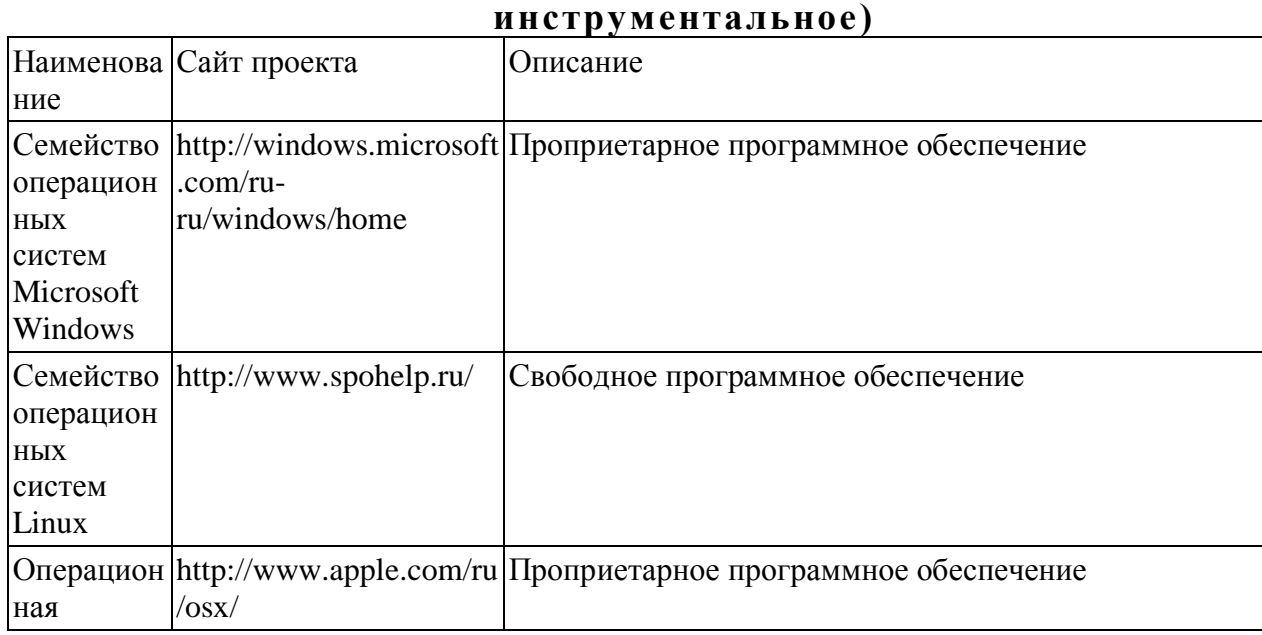

**Программное обеспечение (системное, прикладное,** 

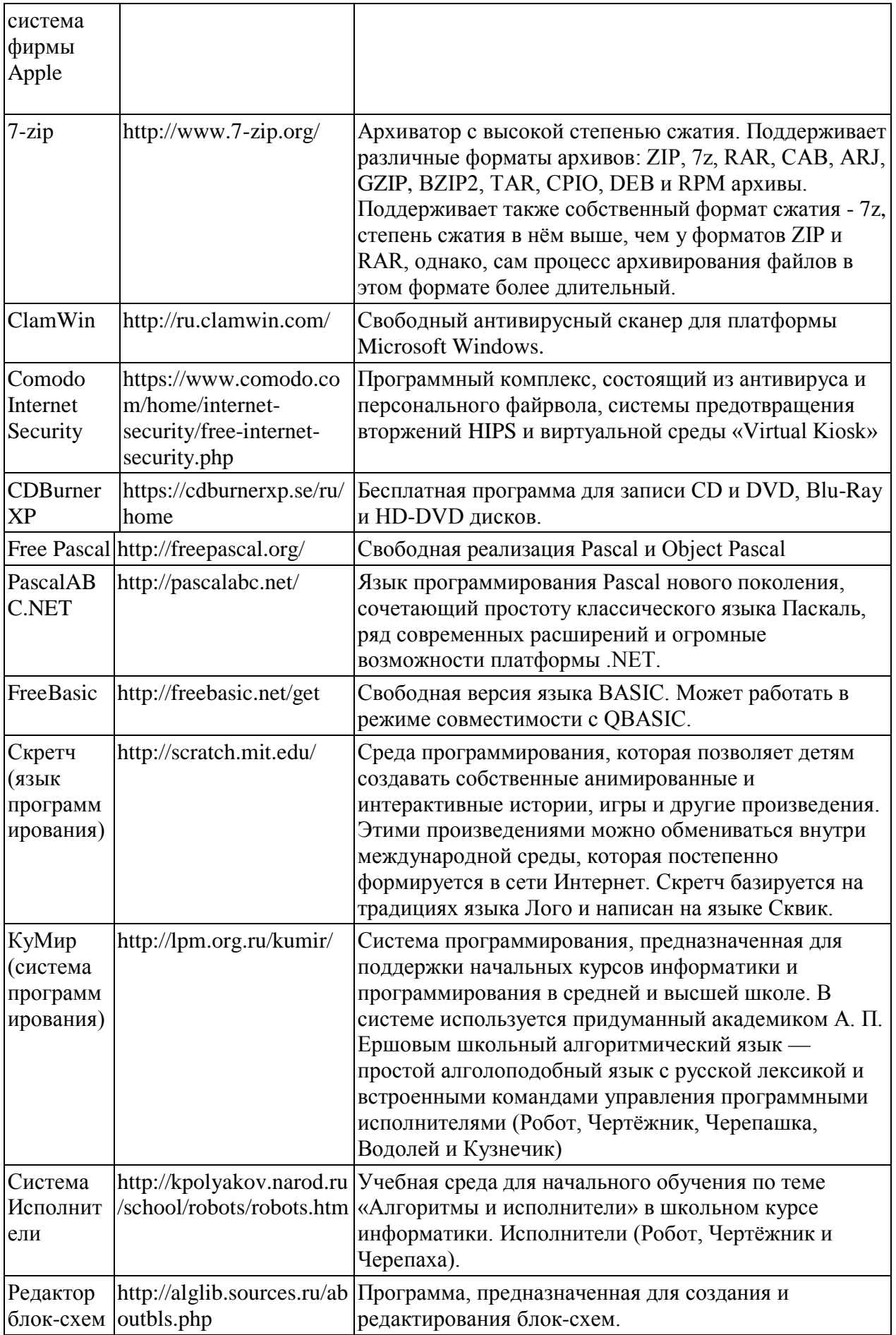

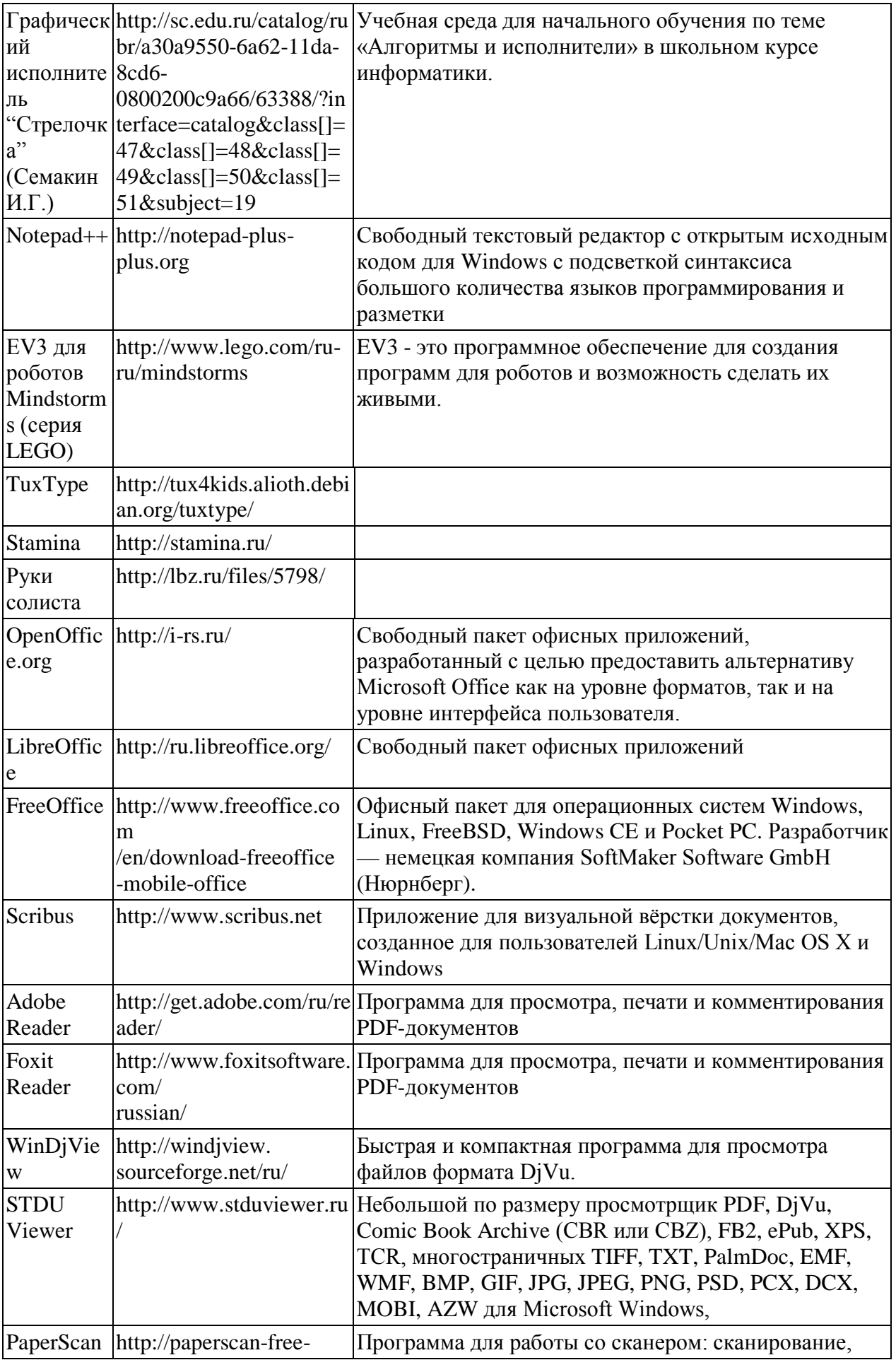

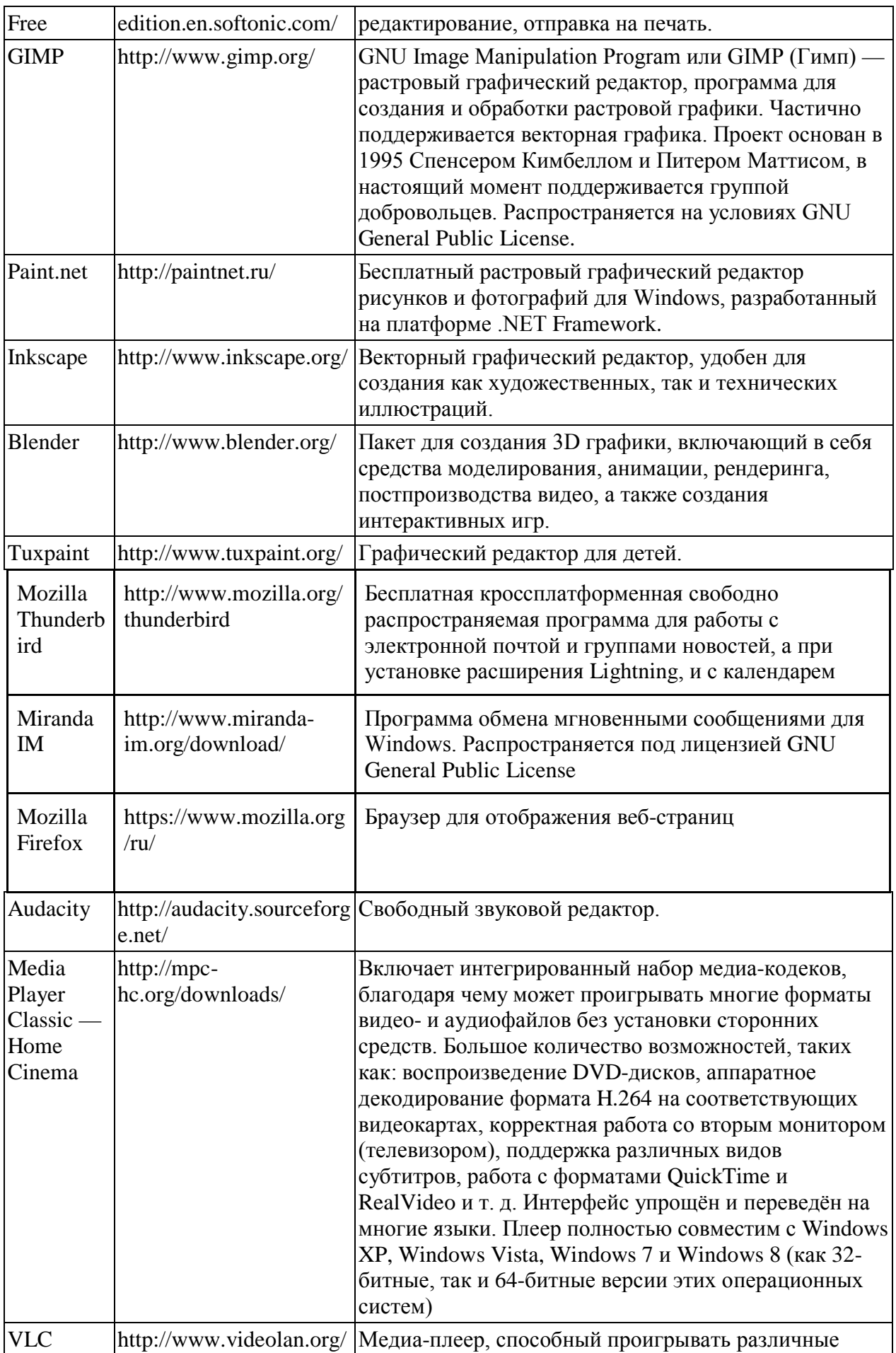

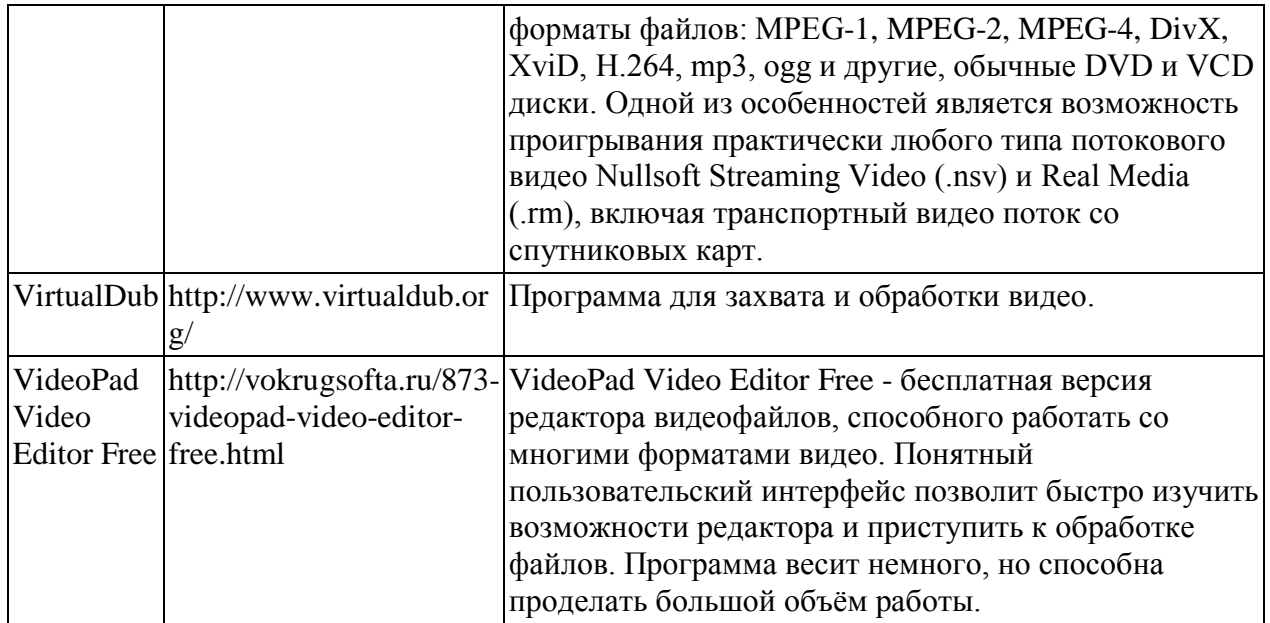

## <span id="page-11-0"></span>**I. ПЛАНИРУЕМЫЕ РЕЗУЛЬТАТЫ ОСВОЕНИЯ УЧЕБНОГО ПРЕДМЕТА**

#### **Планируемые личностные результаты**

К личностным результатам, на становление которых оказывает влияние изучение курса информатики, можно отнести:

1. Ориентация обучающихся на реализацию позитивных жизненных перспектив, инициативность, креативность, готовность и способность к личностному самоопределению, способность ставить цели и строить жизненные планы.

2. Принятие и реализация ценностей здорового и безопасного образа жизни, бережное, ответственное и компетентное отношение к собственному физическому и психологическому здоровью.

3. Российская идентичность, способность к осознанию российской идентичности в поликультурном социуме, чувство причастности к историко-культурной общности российского народа и судьбе России, патриотизм.

4. Готовность обучающихся к конструктивному участию в принятии решений, затрагивающих их права и интересы, в том числе в различных формах общественной самоорганизации, самоуправления, общественно значимой деятельности.

5. Нравственное сознание и поведение на основе усвоения общечеловеческих ценностей, толерантного сознания и поведения в поликультурном мире, готовности и способности вести диалог с другими людьми, достигать в нем взаимопонимания, находить общие цели и сотрудничать для их достижения.

6. Развитие компетенций сотрудничества со сверстниками, детьми младшего возраста, взрослыми в образовательной, общественно полезной, учебноисследовательской, проектной и других видах деятельности.

7. Мировоззрение, соответствующее современному уровню развития науки, значимости науки, готовность к научно-техническому творчеству, владение достоверной информацией о передовых достижениях и открытиях мировой и отечественной науки, заинтересованность в научных знаниях об устройстве мира и общества.

8. Готовность и способность к образованию, в том числе самообразованию, на протяжении всей жизни; сознательное отношение к непрерывному образованию как условию успешной профессиональной и общественной деятельности.

9. Уважение ко всем формам собственности, готовность к защите своей собственности.

10. Осознанный выбор будущей профессии как путь и способ реализации собственных жизненных планов.

11. Готовность обучающихся к трудовой профессиональной деятельности как к возможности участия в решении личных, общественных, государственных, общенациональных проблем.

#### **Планируемые метапредметные результаты**

Планируемые метапредметные результаты освоения учебного предмета «Информатика»:

Метапредметные результаты, включают освоенные обучающимися межпредметные понятия и универсальные учебные действия (регулятивные, познавательные, коммуникативные).

#### **Межпредметные понятия**

Условием формирования межпредметных понятий, например, таких как система,

факт, закономерность, феномен, анализ, синтез является овладение обучающимися основами читательской компетенции, приобретение навыков работы с информацией, участие в проектной деятельности. Обучающиеся овладеют чтением как средством осуществления своих дальнейших планов: продолжения образования и самообразования, осознанного планирования своего актуального и перспективного круга чтения, в том числе досугового, подготовки к трудовой и социальной деятельности. У выпускников будет сформирована потребность в систематическом чтении как средстве познания мира и себя в этом мире, гармонизации отношений человека и общества, создании образа «потребного будущего».

При изучении учебного предмета «Информатика» обучающиеся усовершенствуют приобретённые на первом уровне навыки работы с информацией и пополнят их. Они смогут работать с текстами, преобразовывать и интерпретировать содержащуюся в них информацию, в том числе:

− систематизировать, сопоставлять, анализировать, обобщать и интерпретировать информацию, содержащуюся в готовых информационных объектах;

выделять главную и избыточную информацию, выполнять смысловое свёртывание выделенных фактов, мыслей; представлять информацию в сжатой словесной форме (в виде плана или тезисов) и в наглядно-символической форме (в виде таблиц, графических схем и диаграмм, карт понятий — концептуальных диаграмм, опорных конспектов);

заполнять и дополнять таблицы, схемы, диаграммы, тексты.

В ходе изучения учебного предмета «Информатика» обучающиеся приобретут опыт проектной деятельности как особой формы учебной работы, способствующей воспитанию самостоятельности, инициативности, ответственности, повышению мотивации и эффективности учебной деятельности; в ходе реализации исходного замысла на практическом уровне овладеют умением выбирать адекватные стоящей задаче средства, принимать решения, в том числе и в ситуациях неопределённости. Они получат возможность развить способность к разработке нескольких вариантов решений, к поиску нестандартных решений, поиску и осуществлению наиболее приемлемого решения.

В соответствии ФГОС ООО выделяются три группы универсальных учебных действий: регулятивные, познавательные, коммуникативные.

*Регулятивные УУД*

1. Умение самостоятельно определять цели своего обучения, ставить и формулировать для себя новые задачи в учебе и познавательной деятельности, развивать мотивы и интересы своей познавательной деятельности. Таким образом, в качестве планируемых метапредметных результатов возможен, но не ограничивается следующим, список того, что обучающийся сможет:

− анализировать существующие и планировать будущие образовательные результаты;

идентифицировать собственные проблемы и определять главную проблему;

выдвигать версии решения проблемы, формулировать гипотезы, предвосхищать конечный результат;

ставить цель деятельности на основе определенной проблемы и существующих возможностей;

− формулировать учебные задачи как шаги достижения поставленной цели деятельности;

обосновывать целевые ориентиры и приоритеты ссылками на ценности, указывая и обосновывая логическую последовательность шагов.

2. Умение самостоятельно планировать пути достижения целей, в том числе альтернативные, осознанно выбирать наиболее эффективные способы решения учебных и познавательных задач. Обучающийся сможет:

определять действие(я) в соответствии с учебной и познавательной задачей, составлять алгоритм действий в соответствии с учебной и познавательной задачей;

− обосновывать и осуществлять выбор наиболее эффективных способов решения учебных и познавательных задач;

определять/находить, в том числе из предложенных вариантов, условия для выполнения учебной и познавательной задачи;

− выстраивать жизненные планы на краткосрочное будущее (заявлять целевые ориентиры, ставить адекватные им задачи и предлагать действия, указывая и обосновывая логическую последовательность шагов);

выбирать из предложенных и самостоятельно искать средства/ресурсы для решения задачи/достижения цели;

− составлять план решения проблемы (выполнения проекта, проведения исследования);

определять потенциальные затруднения при решении учебной и познавательной задачи и находить средства для их устранения;

описывать свой опыт, оформляя его для передачи другим людям в виде технологии решения практических задач определенного класса;

− планировать и корректировать свою индивидуальную образовательную траекторию.

3. Умение соотносить свои действия с планируемыми результатами, осуществлять контроль своей деятельности в процессе достижения результата, определять способы действий в рамках предложенных условий и требований, корректировать свои действия в соответствии с изменяющейся ситуацией. Обучающийся сможет:

− определять совместно с педагогом и сверстниками критерии планируемых результатов и критерии оценки своей учебной деятельности;

систематизировать (в том числе выбирать приоритетные) критерии планируемых результатов и оценки своей деятельности;

− отбирать инструменты для оценивания своей деятельности, осуществлять самоконтроль своей деятельности в рамках предложенных условий и требований;

оценивать свою деятельность, аргументируя причины достижения или отсутствия планируемого результата;

находить достаточные средства для выполнения учебных действий в изменяющейся ситуации и/или при отсутствии планируемого результата;

работая по своему плану, вносить коррективы в текущую деятельность на основе анализа изменений ситуации для получения запланированных характеристик продукта/результата;

− устанавливать связь между полученными характеристиками продукта и характеристиками процесса деятельности, по завершении деятельности предлагать изменение характеристик процесса для получения улучшенных характеристик продукта;

сверять свои действия с целью и, при необходимости, исправлять ошибки самостоятельно.

4. Умение оценивать правильность выполнения учебной задачи, собственные возможности ее решения. Обучающийся сможет:

− определять критерии правильности (корректности) выполнения учебной задачи;

анализировать и обосновывать применение соответствующего инструментария для выполнения учебной задачи;

свободно пользоваться выработанными критериями оценки и самооценки, исходя из цели и имеющихся критериев, различая результат и способы действий;

− оценивать продукт своей деятельности по заданным и/или самостоятельно определенным критериям в соответствии с целью деятельности;

обосновывать достижимость цели выбранным способом на основе оценки своих внутренних ресурсов и доступных внешних ресурсов;

− фиксировать и анализировать динамику собственных образовательных результатов.

5. Владение основами самоконтроля, самооценки, принятия решений и осуществления осознанного выбора в учебной и познавательной. Обучающийся сможет:

наблюдать и анализировать свою учебную и познавательную деятельность и деятельность других обучающихся в процессе взаимопроверки;

соотносить реальные и планируемые результаты индивидуальной образовательной деятельности и делать выводы;

принимать решение в учебной ситуации и нести за него ответственность;

самостоятельно определять причины своего успеха или неуспеха и находить способы выхода из ситуации неуспеха;

ретроспективно определять, какие действия по решению учебной задачи или параметры этих действий привели к получению имеющегося продукта учебной деятельности;

демонстрировать приемы регуляции психофизиологических/ эмоциональных<br>гояний для достижения эффекта успокоения (устранения эмоциональной состояний для достижения эффекта успокоения (устранения эмоциональной напряженности), эффекта восстановления (ослабления проявлений утомления), эффекта активизации (повышения психофизиологической реактивности).

*Познавательные УУД*

6. Умение определять понятия, создавать обобщения, устанавливать аналогии, классифицировать, самостоятельно выбирать основания и критерии для классификации, устанавливать причинно-следственные связи, строить логическое рассуждение, умозаключение (индуктивное, дедуктивное и по аналогии) и делать выводы. Обучающийся сможет:

− подбирать слова, соподчиненные ключевому слову, определяющие его признаки и свойства (под-идеи);

− выстраивать логическую цепь ключевого слова и соподчиненных ему слов;

выделять признак двух или нескольких предметов или явлений и объяснять их сходство;

− объединять предметы и явления в группы по определенным признакам, сравнивать, классифицировать и обобщать факты и явления;

выделять явление из общего ряда других явлений;

− определять обстоятельства, которые предшествовали возникновению связи между явлениями, из этих обстоятельств выделять определяющие, способные быть причиной данного явления, выявлять причины и следствия явлений;

строить рассуждение от общих закономерностей к частным явлениям и от частных явлений к общим закономерностям;

строить рассуждение на основе сравнения предметов и явлений, выделяя при этом общие признаки;

излагать полученную информацию, интерпретируя ее в контексте решаемой задачи;

самостоятельно указывать на информацию, нуждающуюся в проверке, предлагать и применять способ проверки достоверности информации;

− вербализовать эмоциональное впечатление, оказанное на него источником;

объяснять явления, процессы, связи и отношения, выявляемые в ходе познавательной и исследовательской деятельности (приводить объяснение с изменением формы представления; объяснять, детализируя или обобщая; объяснять с заданной точки зрения); − выявлять и называть причины события, явления, в том числе возможные причины/наиболее вероятные причины, возможные последствия заданной причины,

делать вывод на основе критического анализа разных точек зрения, подтверждать вывод собственной аргументацией или самостоятельно полученными данными.

7. Умение создавать, применять и преобразовывать знаки и символы, модели и схемы для решения учебных и познавательных задач. Обучающийся сможет:

− обозначать символом и знаком предмет и/или явление;

самостоятельно осуществляя причинно- следственный анализ;

определять логические связи между предметами и/или явлениями, обозначать данные

логические связи с помощью знаков в схеме:

создавать абстрактный или реальный образ предмета и/или явления;

строить модель/схему на основе условий задачи и/или способа решения задачи;

создавать вербальные, вещественные и информационные модели с выделением существенных характеристик объекта для определения способа решения задачи в соответствии с ситуацией;

преобразовывать модели с целью выявления общих законов, определяющих данную предметную область;

переводить сложную по составу (многоаспектную) информацию из графического или формализованного (символьного) представления в текстовое, и наоборот:

строить схему, алгоритм действия, исправлять или восстанавливать неизвестный ранее алгоритм на основе имеющегося знания об объекте, к которому применяется алгоритм;

строить доказательство: прямое, косвенное, от противного:

анализировать/рефлексировать опыт разработки и реализации учебного проекта, исследования (теоретического, эмпирического) на основе предложенной проблемной ситуации, поставленной цели и/или заданных критериев оценки продукта/результата.

8. Смысловое чтение. Обучающийся сможет:

находить в тексте требуемую информацию (в соответствии с целями своей деятельности);

ориентироваться в содержании текста, понимать целостный смысл текста, структурировать текст;

устанавливать взаимосвязь описанных в тексте событий, явлений, процессов;

резюмировать главную идею текста;

преобразовывать текст, «переводя» его в другую модальность, интерпретировать  $\equiv$ текст (художественный и нехудожественный - учебный, научно-популярный. информационный, текст non-fiction);

критически оценивать содержание и форму текста.

Коммуникативные УУД

Умение организовывать учебное сотрудничество и совместную деятельность с 9. учителем и сверстниками; работать индивидуально и в группе: находить общее решение и разрешать конфликты на основе согласования позиций и учета интересов; формулировать, аргументировать и отстаивать свое мнение. Обучающийся сможет:

определять возможные роли в совместной деятельности;

играть определенную роль в совместной деятельности;

принимать позицию собеседника, понимая позицию другого, различать в его речи: мнение (точку зрения), доказательство (аргументы), факты; гипотезы, аксиомы, теории;

определять свои действия и действия партнера, которые способствовали или препятствовали продуктивной коммуникации;

строить позитивные отношения в процессе учебной и познавательной деятельности;

корректно и аргументированно отстаивать свою точку зрения, в дискуссии уметь выдвигать контраргументы, перефразировать свою мысль (владение механизмом эквивалентных замен);

критически относиться к своему мнению, с достоинством признавать ошибочность своего мнения (если оно таково) и корректировать его;

 $\equiv$ предлагать альтернативное решение в конфликтной ситуации;

выделять общую точку зрения в дискуссии;

договариваться о правилах и вопросах для обсуждения в соответствии с поставленной перед группой задачей;

организовывать учебное взаимодействие в группе (определять общие цели,

распределять роли, договариваться друг с другом и т. д.);

− устранять в рамках диалога разрывы в коммуникации, обусловленные непониманием/неприятием со стороны собеседника задачи, формы или содержания диалога.

10. Умение осознанно использовать речевые средства в соответствии с задачей коммуникации для выражения своих чувств, мыслей и потребностей; планирования и регуляции своей деятельности; владение устной и письменной речью, монологической контекстной речью. Обучающийся сможет:

− определять задачу коммуникации и в соответствии с ней отбирать речевые средства;

отбирать и использовать речевые средства в процессе коммуникации с другими людьми (диалог в паре, в малой группе и т. д.);

представлять в устной или письменной форме развернутый план собственной деятельности;

соблюдать нормы публичной речи и регламент в монологе и дискуссии в соответствии с коммуникативной задачей;

высказывать и обосновывать мнение (суждение) и запрашивать мнение партнера в рамках диалога;

принимать решение в ходе диалога и согласовывать его с собеседником;

− создавать письменные «клишированные» и оригинальные тексты с использованием необходимых речевых средств;

использовать вербальные средства (средства логической связи) для выделения смысловых блоков своего выступления;

использовать невербальные средства или наглядные материалы, подготовленные/отобранные под руководством учителя;

делать оценочный вывод о достижении цели коммуникации непосредственно после завершения коммуникативного контакта и обосновывать его.

11. Формирование и развитие компетентности в области использования информационно-коммуникационных технологий (далее ИКТ-компетенции). Обучающийся сможет:

целенаправленно искать и использовать информационные ресурсы, необходимые для решения учебных и практических задач с помощью средств ИКТ;

выбирать, строить и использовать адекватную информационную модель для передачи своих мыслей средствами естественных и формальных языков в соответствии с условиями коммуникации;

выделять информационный аспект задачи, оперировать данными, использовать модель решения задачи;

использовать компьютерные технологии (включая выбор адекватных задаче инструментальных программно-аппаратных средств и сервисов) для решения информационных и коммуникационных учебных задач, в том числе: вычисление, написание писем, сочинений, докладов, рефератов, создание презентаций и др.;

использовать информацию с учетом этических и правовых норм;

− создавать информационные ресурсы разного типа и для разных аудиторий, соблюдать информационную гигиену и правила информационной безопасности.

12. Развитая мотивация к овладению культурой активного использования словарей и других поисковых систем. Обучающийся сможет:

определять необходимые ключевые поисковые слова и запросы;

− осуществлять взаимодействие с электронными поисковыми системами, словарями;

− формировать множественную выборку из поисковых источников для объективизации результатов поиска;

− соотносить полученные результаты поиска со своей деятельностью.

#### Планируемые предметные результаты

Планируемые предметные результаты освоения учебного предмета «Информатика»:

#### Раздел 1. Информация и информационные процессы

Обучающийся на базовом уровне получит возможность научиться:

использовать знания о месте информатики в современной научной картине мира;

распознавать и описывать информационные процессы в социальных, биологических и технических системах:

строить неравномерные коды, допускающие однозначное декодирование сообщений, используя условие Фано.

использовать знания о кодах, которые позволяют обнаруживать ошибки при передаче данных, а также о помехоустойчивых кодах.

#### Раздел 2. Компьютер и его программное обеспечение

Обучающийся на базовом уровне научится:

аргументировать выбор программного обеспечения и технических средств ИКТ для решения профессиональных и учебных задач, используя знания о принципах построения персонального компьютера и классификации его программного обеспечения;

применять антивирусные программы для обеспечения стабильной работы технических средств ИКТ;

использовать готовые прикладные компьютерные программы в соответствии с типом решаемых задач и по выбранной специализации;

соблюдать санитарно-гигиенические требования при работе за персональным компьютером в соответствии с нормами действующих СанПиН.

Обучающийся на базовом уровне получит возможность научиться:

классифицировать программное обеспечение в соответствии с кругом выполняемых задач;

понимать основные принципы устройства современного компьютера и мобильных электронных устройств;

использовать правила безопасной и экономичной работы с компьютерами и мобильными устройствами;

понимать принцип управления робототехническим устройством;

осознанно подходить к выбору ИКТ-средств для своих учебных и иных целей;

диагностировать состояние персонального компьютера или мобильных устройств на предмет их заражения компьютерным вирусом;

использовать сведения об истории и тенденциях развития компьютерных технологий; познакомиться с принципами работы распределенных вычислительных систем и параллельной обработкой данных;

узнать о том, какие задачи решаются с помощью суперкомпьютеров; узнать, какие существуют физические ограничения для характеристик компьютера.

#### Раздел 3. Представление информации в компьютере

Обучающийся на базовом уровне научится:

переводить заданное натуральное число из двоичной записи в восьмеричную и шестнадцатеричную, и обратно; сравнивать числа, записанные в двоичной, восьмеричной и шестнадцатеричной системах счисления;

определять информационный объём графических и звуковых данных при заданных условиях дискретизации.

Обучающийся на базовом уровне получит возможность научиться:

складывать и вычитать числа, записанные в двоичной, восьмеричной И шестнадцатеричной системах счисления;

использовать знания о дискретизации данных в научных исследованиях и технике.

#### **Раздел 4. Элементы теории множеств и алгебры логики**

*Обучающийся на базовом уровне научится:*

строить логической выражение по заданной таблице истинности; решать несложные логические уравнения.

*Обучающийся на базовом уровне получит возможность научиться:*

− выполнять эквивалентные преобразования логических выражений, используя законы алгебры логики, в том числе и при составлении поисковых запросов.

## **Раздел 5. Современные технологии создания и обработки информационных объектов**

*Обучающийся на базовом уровне научится:*

создавать структурированные текстовые документы и демонстрационные материалы с использованием возможностей современных программных средств.

#### **Раздел 6. Обработка информации в электронных таблицах**

*Обучающийся на базовом уровне научится:*

− использовать электронные таблицы для выполнения учебных заданий из различных предметных областей;

представлять результаты математического моделирования в наглядном виде, готовить полученные данные для публикации.

*Обучающийся на базовом уровне получит возможность научиться:*

− планировать и выполнять небольшие исследовательские проекты с помощью компьютеров; использовать средства ИКТ для статистической обработки результатов экспериментов;

разрабатывать и использовать компьютерно-математические модели; оценивать числовые параметры моделируемых объектов и процессов; анализировать готовые модели на предмет соответствия реальному объекту или процессу.

#### **Раздел 7. Алгоритмы и элементы программирования**

*Обучающийся на базовом уровне научится:*

− определять результат выполнения алгоритма при заданных исходных данных;

− узнавать изученные алгоритмы обработки чисел и числовых последовательностей; создавать на их основе несложные программы анализа данных;читать и понимать несложные программы,

выполнять пошагово (с использованием компьютера или вручную)несложные алгоритмы управления исполнителями и анализа числовых и текстовых данных;

− создавать на алгоритмическом языке программы для решения типовых задач базового уровня из различных предметных областей;

понимать и использовать основные понятия, связанные со сложностью вычислений (время работы, размер используемой памяти).

*Обучающийся на базовом уровне получит возможность научиться:*

получать представление о существовании различных алгоритмов для решения одной задачи, сравнивать эти алгоритмы с точки зрения времени их работы и используемой памяти;

применять навыки и опыт разработки программ в выбранной среде, включая тестирование и отладку программ;

использовать основные управляющие конструкции программирования и библиотеки прикладных программ; выполнять созданные программы.

#### **Раздел 8. Информационное моделирование**

*Обучающийся на базовом уровне научится:*

находить оптимальный путь во взвешенном графе;

использовать компьютерно-математические модели для анализа соответствующих объектов и процессов, в том числе оценивать числовые параметры моделируемых объектов и процессов, а также интерпретировать результаты, получаемые в ходе

моделирования реальных процессов;

использовать табличные (реляционные) базы данных, в частности, составлять запросы в базах данных (в том числе, вычисляемые запросы), выполнять сортировку и поиск записей в БД;описывать базы данных и средства доступа к ним; наполнять разработанную базу данных.

*Обучающийся на базовом уровне получит возможность научиться:*

использовать знания о графах, деревьях и списках при описании реальных объектов и процессов;

применять базы данных и справочные системы при решении задач, возникающих в ходе учебной деятельности и вне её;

− создавать учебные многотабличные базы данных.

#### **Раздел 9. Сетевые информационные технологии**

*Обучающийся на базовом уровне научится:*

использовать компьютерные энциклопедии, словари, информационные системы в Интернете;

вести поиск в информационных системах;

использовать сетевые хранилища данных и облачные сервисы;

− использовать в повседневной практической деятельности информационные ресурсы интернет-сервисов и виртуальных пространств коллективного взаимодействия, соблюдая авторские права и руководствуясь правилами сетевого этикета.

*Обучающийся на базовом уровне получит возможность научиться:*

использовать компьютерные сети и определять их роли в современном мире; узнать базовые принципы организации и функционирования компьютерных сетей, нормы информационной этики и права;

анализировать доменные имена компьютеров и адреса документов в Интернете;

- понимать общие принципы разработки и функционирования интернет- приложений;
- − создавать веб-страницы; организовывать личное информационное пространство;
- критически оценивать информацию, полученную из сети Интернет.

#### **Раздел 10. Основы социальной информатики**

*Обучающийся на базовом уровне получит возможность научиться:*

использовать принципы обеспечения информационной безопасности, способы и средства обеспечения надежного функционирования средств ИКТ.

## **II. СОДЕРЖАНИЕ УЧЕБНОГО ПРЕДМЕТА** 10 класс

#### <span id="page-20-0"></span>Раздел 1. Информация и информационные процессы (6 часов)

Основные подходы к определению понятия «информация». Виды и свойства информации. Информационная культура и информационная грамотность. Приемы работы с текстовой информацией. Содержательный подход к измерению информации. Алфавитный подход к определению количества информации. Единицы измерения информации. Информационные связи в системах различной природы.

Обработка информации. Кодирование информации. Поиск информации. Передача информации. Хранение информации.

#### Практические и контрольные работы:

 $1.$ Контрольная работа №1 «Информация и информационные процессы»

#### Планируемые результаты:

Обучающийся на базовом уровне получит возможность научиться:

использовать знания о месте информатики в современной научной картине мира;

распознавать и описывать информационные процессы в социальных, биологических и технических системах;

строить неравномерные коды, допускающие однозначное декодирование сообщений, используя условие Фано.

использовать знания о кодах, которые позволяют обнаруживать ошибки при передаче данных, а также о помехоустойчивых кодах.

#### Раздел 2. Компьютер и его программное обеспечение (5 часов)

Этапы информационных преобразований в обществе. История развития устройств для вычислений. Эволюция поколений ЭВМ. Принципы Неймана-Лебедева. Архитектура компьютера. Перспективные направления развития компьютера.

Структура программного обеспечения. Системное программное обеспечение. Системы программирования. Прикладное программное обеспечение. Файлы и каталоги. Функции файловой системы. Файловые структуры.

#### Практические и контрольные работы:

1. Контрольная работа №2 «Компьютер и его программное обеспечение»

#### Планируемые результаты:

Обучающийся на базовом уровне научится:

аргументировать выбор программного обеспечения и технических средств ИКТ для решения профессиональных и учебных задач, используя знания о принципах построения персонального компьютера и классификации его программного обеспечения;

применять антивирусные программы ДЛЯ обеспечения стабильной работы технических средств ИКТ;

использовать готовые прикладные компьютерные программы в соответствии с типом решаемых задач и по выбранной специализации;

соблюдать санитарно-гигиенические требования при работе за персональным компьютером в соответствии с нормами действующих СанПиН.

Обучающийся на базовом уровне получит возможность научиться:

классифицировать программное обеспечение в соответствии с кругом выполняемых задач;

понимать основные принципы устройства современного компьютера и мобильных  $\equiv$ электронных устройств;

использовать правила безопасной и экономичной работы с компьютерами и мобильными устройствами;

понимать принцип управления робототехническим устройством;

осознанно подходить к выбору ИКТ-средств для своих учебных и иных целей;

диагностировать состояние персонального компьютера или мобильных устройств на предмет их заражения компьютерным вирусом;

− использовать сведения об истории и тенденциях развития компьютерных технологий; познакомиться с принципами работы распределенных вычислительных систем и параллельной обработкой данных;

узнать о том, какие задачи решаются с помощью суперкомпьютеров; узнать, какие существуют физические ограничения для характеристик компьютера.

#### **Раздел 3. Представление информации в компьютере (9 часов)**

Представление чисел в позиционных системах счисления. Перевод чисел из одной позиционной системы счисления в другую. «Быстрый» перевод чисел в компьютерных системах счисления. Арифметические операции в позиционных системах счисления.

Представление чисел в компьютере. Кодирование текстовой информации. Кодирование графической информации. Кодирование звуковой информации.

#### **Практические и контрольные работы:**

1. Контрольная работа №3 «Представление информации в компьютере»

#### **Планируемые результаты:**

*Обучающийся на базовом уровне научится:*

переводить заданное натуральное число из двоичной записи в восьмеричную и шестнадцатеричную, и обратно; сравнивать числа, записанные в двоичной, восьмеричной и шестнадцатеричной системах счисления;

− определять информационный объём графических и звуковых данных при заданных условиях дискретизации.

*Обучающийся на базовом уровне получит возможность научиться:*

складывать и вычитать числа, записанные в двоичной, восьмеричной и шестнадцатеричной системах счисления;

использовать знания о дискретизации данных в научных исследованиях и технике.

#### **Раздел 4. Элементы теории множеств и алгебры логики (8 часов)**

Некоторые сведения из теории множеств. Алгебра логики. Таблицы истинности. Основные законы алгебры логики. Преобразование логических выражений. Элементы схемотехники. Логические схемы. Логические задачи и способы их решения.

#### **Практические и контрольные работы:**

1. Контрольная работа №4 «Элементы теории множеств и алгебры логики»

#### **Планируемые результаты:**

*Обучающийся на базовом уровне научится:*

строить логической выражение по заданной таблице истинности; решать несложные логические уравнения.

*Обучающийся на базовом уровне получит возможность научиться:*

выполнять эквивалентные преобразования логических выражений, используя законы алгебры логики, в том числе и при составлении поисковых запросов.

#### **Раздел 5. Современные технологии создания и обработки информации (4 часа)**

Текстовые документы. Объекты компьютерной графики. Компьютерные презентации. Выполнение мини-проекта по теме.

#### **Практические и контрольные работы:**

1. Контрольная работа №5 «Современные технологии создания и обработки информации»

#### **Планируемые результаты:**

*Обучающийся на базовом уровне научится:*

создавать структурированные текстовые документы и демонстрационные материалы с использованием возможностей современных программных средств.

#### **Раздел 6. Повторение (2 часа)**

Основные идеи и понятия курса. Итоговая контрольная работа за курс 10 класса.

#### **11 класс**

#### **Раздел 1. Обработка информации в электронных таблицах (6 часов)**

Табличный процессор. Основные сведения. Редактирование и форматирование в табличном процессоре. Встроенные функции и их использование. Логические функции. Инструменты анализа данных

#### **Практические и контрольные работы:**

1. Контрольная работа №1 «Обработка информации в электронных таблицах»

#### **Планируемые результаты:**

*Обучающийся на базовом уровне научится:*

− использовать электронные таблицы для выполнения учебных заданий из различных предметных областей;

представлять результаты математического моделирования в наглядном виде, готовить полученные данные для публикации.

*Обучающийся на базовом уровне получит возможность научиться:*

планировать и выполнять небольшие исследовательские проекты с помощью компьютеров; использовать средства ИКТ для статистической обработки результатов экспериментов;

разрабатывать и использовать компьютерно-математические модели; оценивать числовые параметры моделируемых объектов и процессов; анализировать готовые модели на предмет соответствия реальному объекту или процессу.

#### **Раздел 2. Алгоритмы и элементы программирования (9 часов)**

Основные сведения об алгоритмах. Алгоритмические структуры. Запись алгоритмов на языке программирования Паскаль. Анализ программ с помощью трассировочных таблиц. Функциональный подход к анализу программ. Структурированные типы данных. Массивы. Структурное программирование. Рекурсивные алгоритмы.

#### **Практические и контрольные работы:**

1. Контрольная работа №2 «Алгоритмы и элементы программирования»

#### **Планируемые результаты:**

*Обучающийся на базовом уровне научится:*

определять результат выполнения алгоритма при заданных исходных данных;

узнавать изученные алгоритмы обработки чисел и числовых последовательностей; создавать на их основе несложные программы анализа данных;читать и понимать несложные программы,

− выполнять пошагово (с использованием компьютера или вручную)несложные алгоритмы управления исполнителями и анализа числовых и текстовых данных;

− создавать на алгоритмическом языке программы для решения типовых задач базового уровня из различных предметных областей;

понимать и использовать основные понятия, связанные со сложностью вычислений (время работы, размер используемой памяти).

*Обучающийся на базовом уровне получит возможность научиться:*

получать представление о существовании различных алгоритмов для решения одной задачи, сравнивать эти алгоритмы с точки зрения времени их работы и используемой памяти;

применять навыки и опыт разработки программ в выбранной среде, включая тестирование и отладку программ;

использовать основные управляющие конструкции программирования и библиотеки прикладных программ; выполнять созданные программы.

#### **Раздел 3. Информационное моделирование (8 часов)**

Модели и моделирование. Моделирование на графах. Знакомство с теорией игр. База данных как модель предметной области. Реляционные базы данных. Системы управления базами данных. Проектирование и разработка базы данных.

#### **Практические и контрольные работы:**

1. Контрольная работа №3 «Информационное моделирование»

#### **Планируемые результаты:**

*Обучающийся на базовом уровне научится:*

находить оптимальный путь во взвешенном графе;

использовать компьютерно-математические модели для анализа соответствующих объектов и процессов, в том числе оценивать числовые параметры моделируемых объектов и процессов, а также интерпретировать результаты, получаемые в ходе моделирования реальных процессов;

использовать табличные (реляционные) базы данных, в частности, составлять запросы в базах данных (в том числе, вычисляемые запросы), выполнять сортировку и поиск записей в БД;описывать базы данных и средства доступа к ним; наполнять разработанную базу данных.

*Обучающийся на базовом уровне получит возможность научиться:*

использовать знания о графах, деревьях и списках при описании реальных объектов и процессов;

применять базы данных и справочные системы при решении задач, возникающих в ходе учебной деятельности и вне её;

− создавать учебные многотабличные базы данных.

#### **Раздел 4. Сетевые информационные технологии (5 часов)**

Основы построения компьютерных сетей. Как устроен Интернет. Службы Интернета. Интернет как глобальная информационная система.

#### **Практические и контрольные работы:**

1. Контрольная работа №4 «Сетевые информационные технологии»

#### **Планируемые результаты:**

*Обучающийся на базовом уровне научится:*

использовать компьютерные энциклопедии, словари, информационные системы в Интернете;

вести поиск в информационных системах;

использовать сетевые хранилища данных и облачные сервисы;

использовать в повседневной практической деятельности информационные ресурсы интернет-сервисов и виртуальных пространств коллективного взаимодействия, соблюдая авторские права и руководствуясь правилами сетевого этикета.

*Обучающийся на базовом уровне получит возможность научиться:*

использовать компьютерные сети и определять их роли в современном мире; узнать базовые принципы организации и функционирования компьютерных сетей, нормы информационной этики и права;

- анализировать доменные имена компьютеров и адреса документов в Интернете;
- понимать общие принципы разработки и функционирования интернет- приложений;
- создавать веб-страницы; организовывать личное информационное пространство;
- критически оценивать информацию, полученную из сети Интернет.

#### **Раздел 5. Основы социальной информатики (4 часа)**

Информационное общество. Информационное право. Информационная безопасность. **Планируемые результаты:**

*Обучающийся на базовом уровне получит возможность научиться:*

использовать принципы обеспечения информационной безопасности, способы и

средства обеспечения надежного функционирования средств ИКТ.

## **Раздел 6. Повторение (1 час)**

Основные идеи и понятия курса. Итоговая контрольная работа за курс 11 класса.

## **III ТЕМАТИЧЕСКОЕ ПЛАНИРОВАНИЕ**

<span id="page-25-0"></span>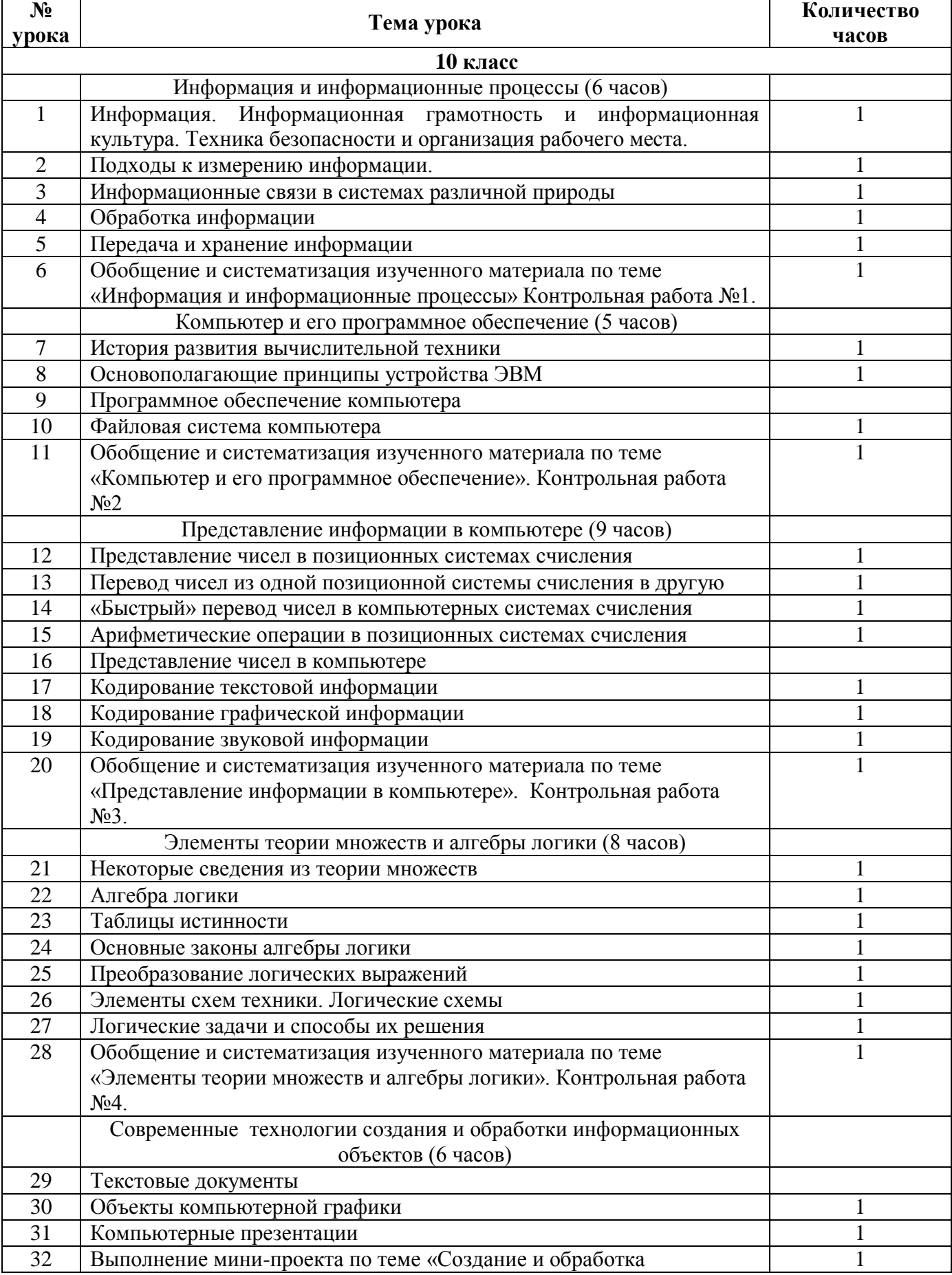

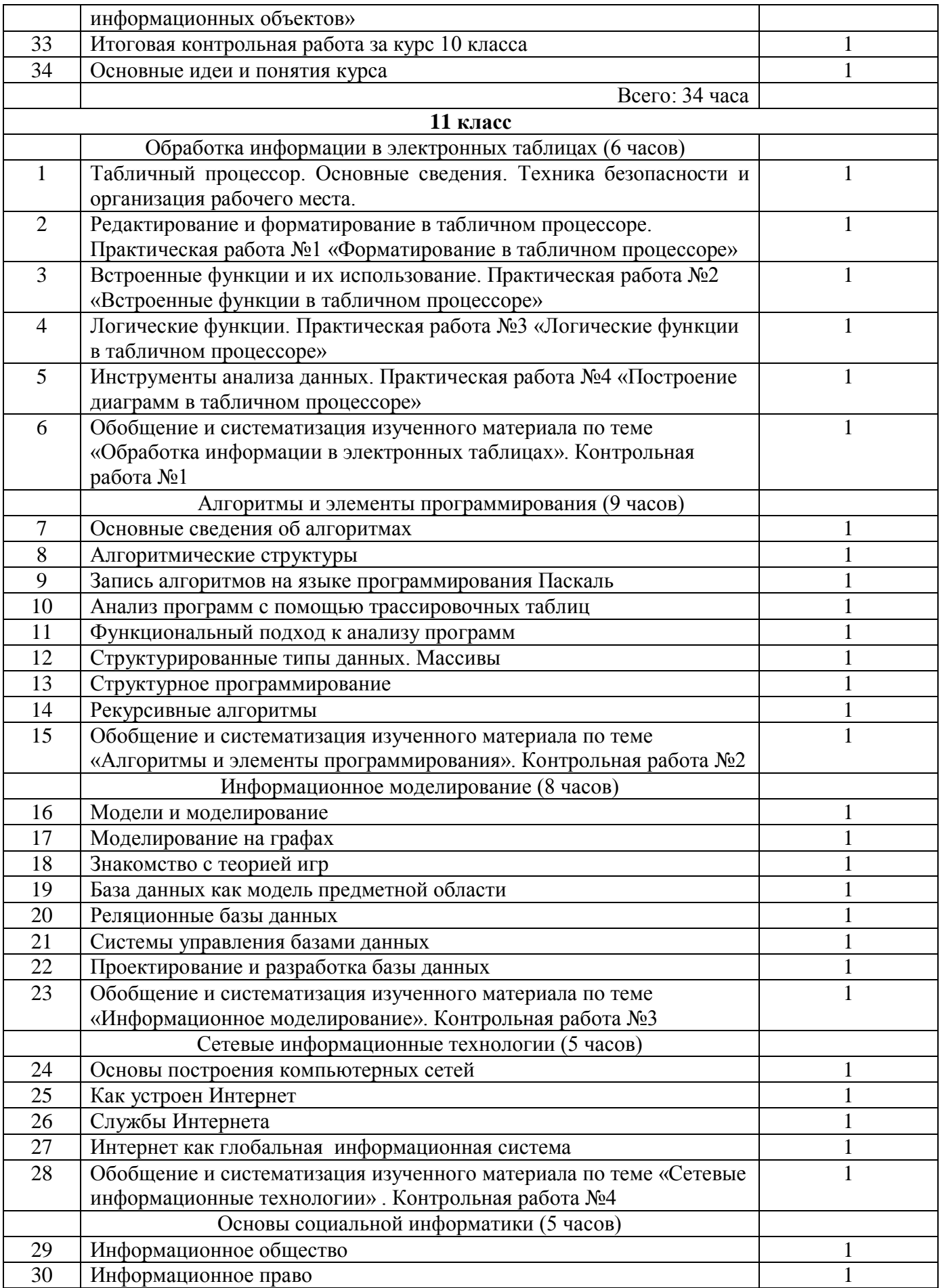

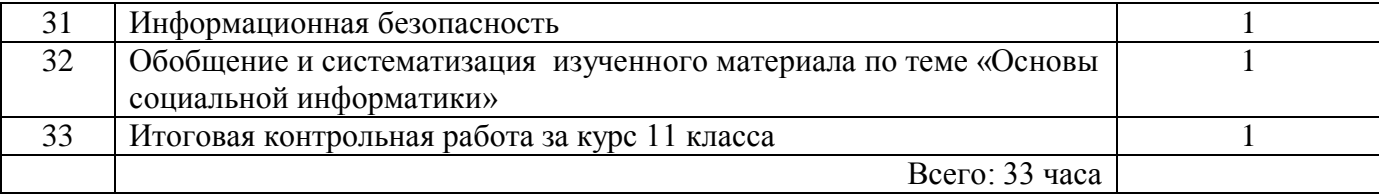